# Welcome to java

- einfach
- objektorientiert
- verteilt
- interpretierend
- robust
- secure
- architekturneutral
- portabel
- schnell
- parallel(multitheded)

## Vielfalt von Java-Anwendungen

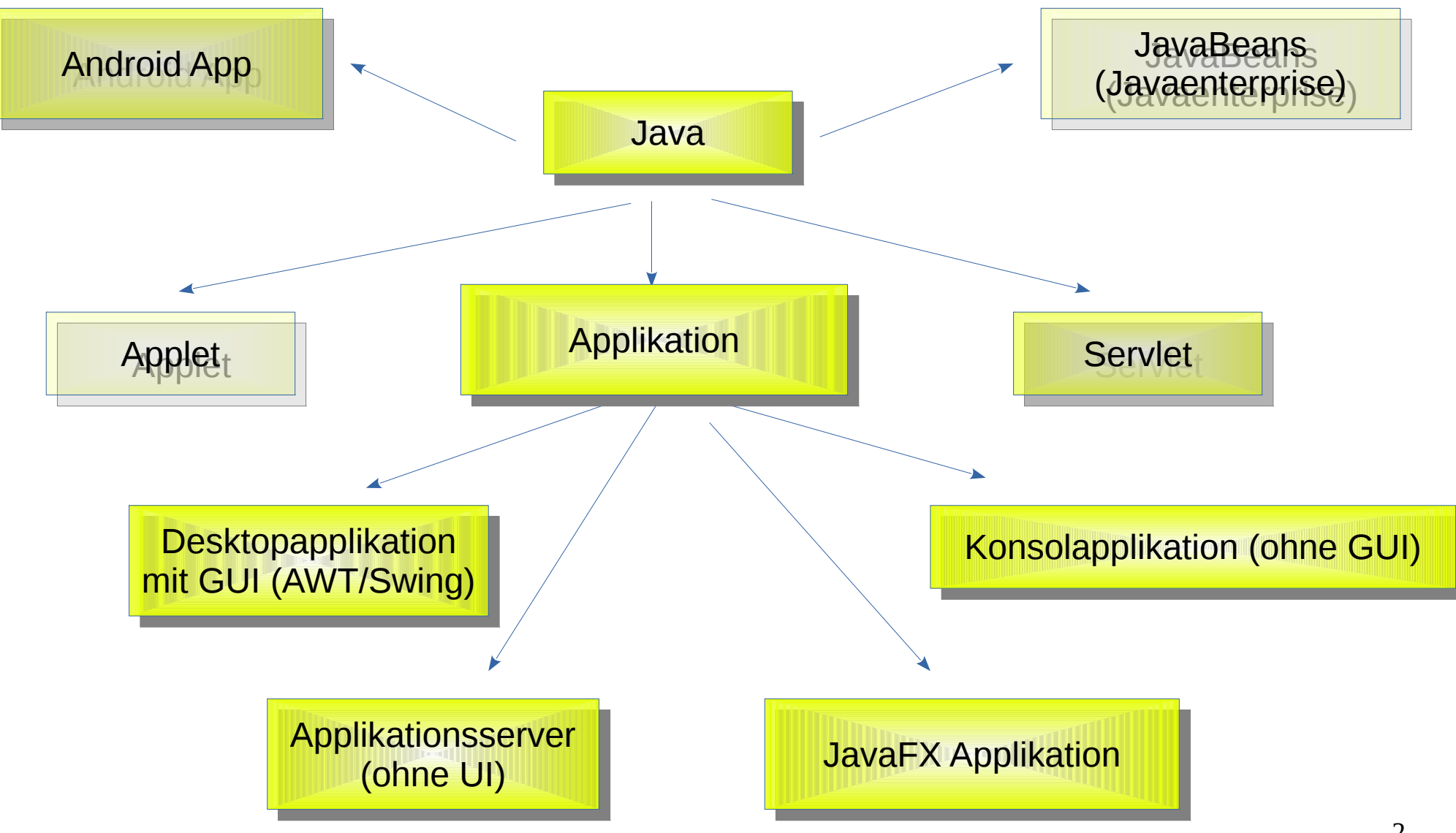

### Erstes Java-Programm

```
// Beispiel 1
// Beispiel 1
import java.io.*;
import java.io.*;
class FirstClass
class FirstClass
{
{
 public static void main(String args[])
 public static void main(String args[])
 {
 {
 int i=2;
 int i=2;
 System.out.printf(
 System.out.printf(
         "Willkommen im %d. Semester\n",i);
"Willkommen im %d. Semester\n",i);
 }
 }
}
                                          Dateiname: Klassenname.java
                                                  In diesem Fall:
                                                  FirstClass.java
```
**}**

3

### Erstes Java-Programm V2.0

Dateiname: Klassenname.java In diesem Fall: FirstClass.java

4

```
// Beispiel 1
// Beispiel 1
import java.io.*;
import java.io.*;
```
**}**

```
class FirstClassV2
class FirstClassV2
{
 public static void main(String args[])
 public static void main(String args[])
 {
 {
 int i=2;
 int i=2;
 System.out.println(
 System.out.println(
             "Willkommen im "+i+". Semester");
"Willkommen im "+i+". Semester");
 }
{
 }
```
### Kommandozeilenargumente

**.** 

{

}

```
public class HelloEcho
public class HelloEcho
{
{
 public static void main(String args[])
 public static void main(String args[])
 {
 {
 for(int i=0;i<args.length;i++)
 for(int i=0;i<args.length;i++)
                              System.out.println(args[i]);
System.out.println(args[i]);
 System.exit(0);
 System.exit(0);
 }
}
 }
}
                                                    #include <stdio.h>
#include <stdio.h>
                                                    int main(int argc, char* argv[])
int main(int argc, char* argv[])
                            Zum Vergleich als
                            C-Programm:
```

```
int i;
for (i=0; i<argc; i++) puts(argv[i]);
 return 0;
 return 0;
```
## Operatoren

Java stellt nahezu alle Operatoren von C in gewohnter Weise zur Verfügung Ausnahmen bilden:

- Während >> und << vorzeichenbehaftet arbeiten, führt der Operator >>> eine Rechtsverschiebung aus, bei der Nullen aufgefüllt werden.
- Den Kommaoperator gibt es in Java nur in Verbindung mit der for-Anweisung.
- Den Operator sizeof gibt es nicht.
- Der Operator instanceof stellt fest, ob ein Objekt ein Objekt einer bestimmten Klasse ist.
- Die Operatoren == und != liefern eine Aussage, ob es sich um ein und das selbe Objekt handelt, wenn sie auf Referenzvariablen angewandt werden, auf eingebaute Datentypen angewandt, wird ein gewöhnlicher Vergleich ausgeführt.
- Keine Poiner  $(8, * , -)$
- Der Operator + auf Stringoperanden angewandt, verkettet zwei Strings und bildet einen neuen String.
- 6 • Die Operanden && und || bewirken die Verknüpfung nach dem Kurzschlußverfahren, es können auch die Operatoren & und | zur Anwendung kommen, dann werden beide Teilausdrücke immer bewertet (getestet).

### Eingebaute Datentypen (primitive types)

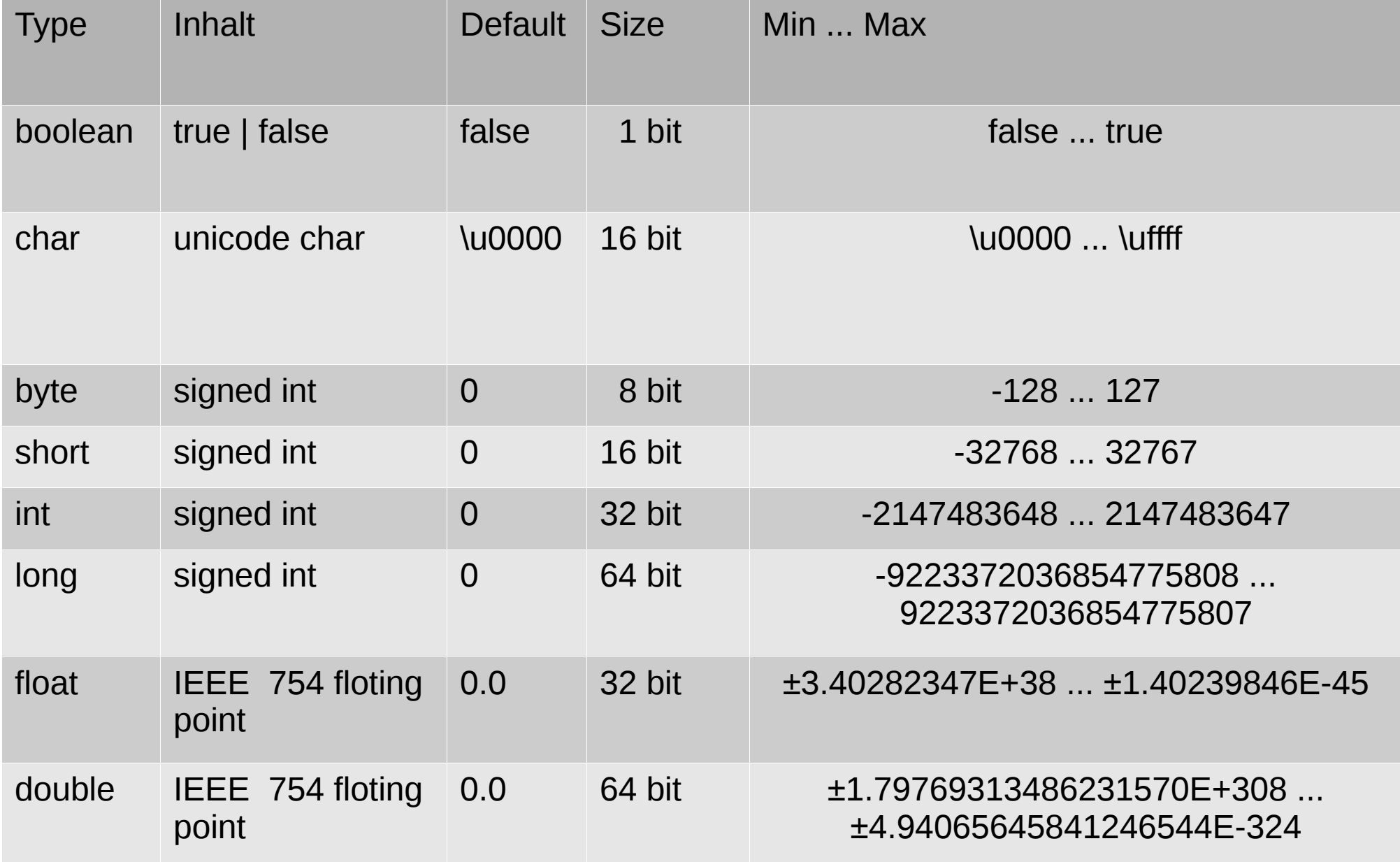

# Eingabekonvertierung

- Konvertierung erfolgt über Methoden der wrapper classes aus java.lang
- Umwandlung String  $\rightarrow$  numerischen Wert
- In c: atoi, strtol, strtod
- Beispielsweise Integer.parseInt, Double.parseDouble, Long.parseLong usw.

int i;

// statische Methode

i=Integer.parseInt(args[0]);

// Member function Methode

i=new Integer(args[0]) . intValue();

### wrapperclasses

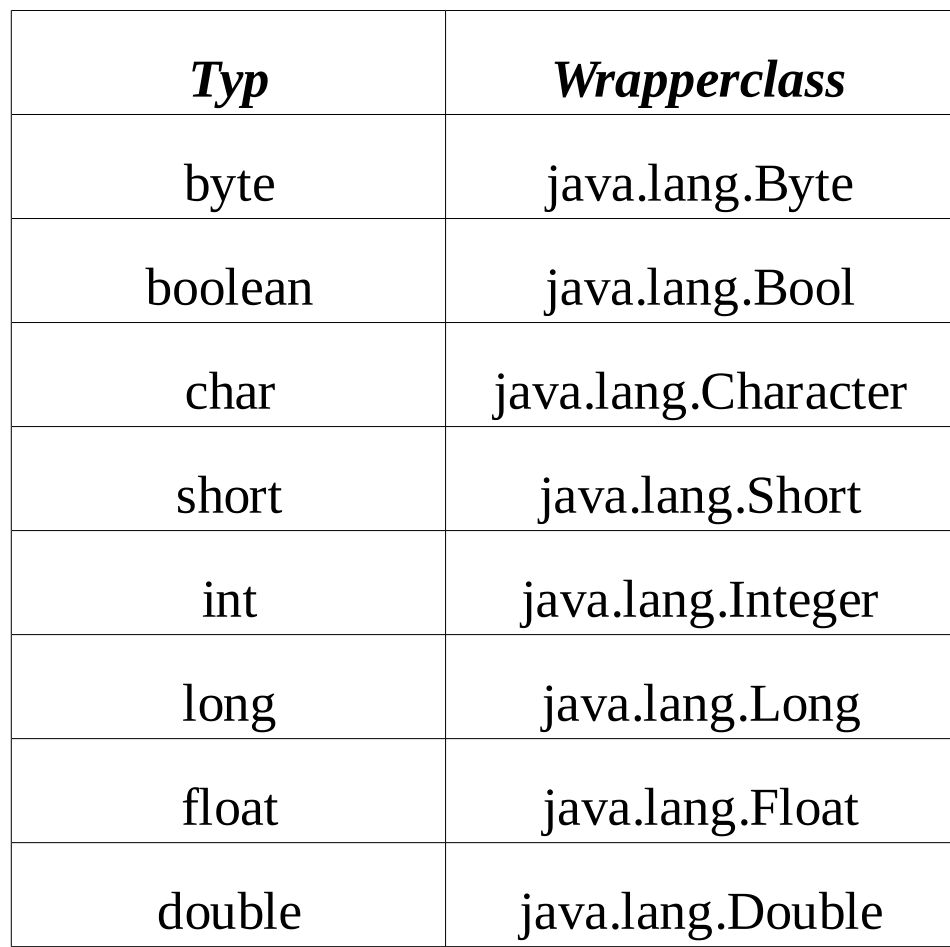

## Ausgabe / Konvertierung numerischer Werte

Aufruf von toString der zugehörigen wrapperclass String s= new Integer(i).toString();

Operator + in Stringverkettung

```
 int i=11;
```
String s=""+i;

Nutzung von PrintStream / PrintWriter

System.out.println(i);

### Fomatierte Ausgabe / Konvertierung numerischer Werte

#### System.out.printf("0x%04x %d\n",i,i);

printf, wie in C

### **Statements**

- Expressionstatement
- if-statement
- while-statement
- do-while-statement
- for-statement
- switch-statement
- break / continue -statement
- synchronized-statement

### Eingabe von Standardeingabe

```
import java.io.*;
import java.io.*;
class StdIo
class StdIo
{
{
  public static void main(String args[]) throws Exception
  public static void main(String args[]) throws Exception
  {
  {
    int i;
    int i;
    BufferedReader br= new BufferedReader
    BufferedReader br= new BufferedReader
                       (new InputStreamReader(System.in));
(new InputStreamReader(System.in));
    System.out.println("Input:");
    System.out.println("Input:");
    String s= br.readLine();
    String s= br.readLine();
    System.out.println("Input:"+s);
    System.out.println("Input:"+s);
    if (Character.isDigit(s.charAt(0)))
    if (Character.isDigit(s.charAt(0)))
\mathbf{R} = \mathbf{R}      i=Integer.parseInt(s);
      i=Integer.parseInt(s);
      System.out.println("i    :"+i);
      System.out.println("i    :"+i);
    }
  }
}
            {
    }
  }
}
```
13

### Eingabe von Standardeingabe

```
import java.io.*;
import java.io.*;
import java.util.*;
import java.util.*;
class StdIoScanner
class StdIoScanner
{
{
 public static void main(String args[]) throws Exception
public static void main(String args[]) throws Exception
  {
  int i=0;
  int i=0;
 Scanner sc = new Scanner(System.in);
  while(true)
  while(true)
\left| \cdot \right|   if(sc.hasNextInt()){ i=sc.nextInt();System.out.println(i);} 
   if(sc.hasNextInt()){ i=sc.nextInt();System.out.println(i);} 
   else
   else
   if (sc.hasNext("Quit")) break; 
   if (sc.hasNext("Quit")) break; 
   else 
   else 
   {
   {
     System.out.println("falsche Eingabe, ….");
     System.out.println("falsche Eingabe, ….");
     sc.nextLine();
     sc.nextLine();
   }
   }
 \mathcal{R}{
  {
 }
```
**}**

**}**

## Boolsche Werte

In if-, while-, do/while- statements müssen die Bedingungen auch vom Typ boolean sein

while (true) ...

if  $(i := 0)$  ...

## for-statement

Vereinbarung von Schleifenvariablen im Initialisierungsausdruck

for (int  $j=0$ ;  $j<5$ ;  $j++$ )System.out.println( $j$ );

for (int  $j=0$ ;  $j<5$ ;  $j++$ )System.out.println( $j$ );

Kommaoperator

```
for (int j=0, i=1; j<5; j++, i++)
```
Oder

```
for (i=0, i=1; j<5; j++)
```
Aber nicht:

for  $(j=0, int i=1; j<5; j++)$ 

```
for-statement (for each)
class foreach
class foreach
{
 public static void main(String args[])
 public static void main(String args[])
\mathcal{L} for(String x:args)
 for(String x:args)
 System.out.println(x);
 System.out.println(x);
 }
}<br>__
{
\overline{\mathcal{L}} }
}
```
Klassische Variante:

```
String x;
String x;
for(int i=0; i<args.length; i++)
for(int i=0; i<args.length; i++)
{
 x=args[i];
 x=args[i];
 System.out.println(x);
 System.out.println(x);
}<br>__
{
}
```
## break / continue

- Bedeutung wie in C **aber**
- Schleifen können mit Labels markiert werden
- break/continue können über diese Labels auch umgebende Schleifen steuern

```
public class BreakLabel {
   public static void main(String[] args)
\{ int[][] arrayOfInts = {
                      { 32, 87, 3, 589 },
                      { 12, 1076, 2000, 8 },
                      { 622, 127, 77, 955 }
 };
     int searchfor = Integer.parseInt(args[0]);
      int i;
     int j = 0;
     boolean foundIt = false;
```

```
19
   search:
    for (i = 0; i < arrayOfInts.length; i++) {
       for (j = 0; j < arrayOfInts[i].length; j++) {
         if (arrayOfInts[i][j] == searchfor)
 {
            foundIt = true;
             break search;
 }
 }
 }
     if (foundIt) 
 {
        System.out.println("Found " 
                         + searchfor 
                        +" at " + i + ", " + j);
      } else 
 {
        System.out.println(searchfor
               + " not in the array");
 }
```
}

# Exception handling

- try / catch / finally
- throws
- throw

# Try / catch

```
class tryDemo
class tryDemo
{
{
  public static void main(String args[])
  public static void main(String args[])
\left| \right|    try
    try
\overline{\mathcal{L}}int array[ ]={1,2};int i=Integer.parseInt(args[0]);
      System.out.println("Array["+i+"]="+array[i]);
      System.out.println("Array["+i+"]="+array[i]);
    } catch (IndexOutOfBoundsException e1)
    } catch (IndexOutOfBoundsException e1)
\mathcal{L}       System.out.println("myException: "+e1);
       System.out.println("myException: "+e1);
    el.printStackTrace();
    } catch (NumberFormatException e2)
    } catch (NumberFormatException e2)
\mathcal{L}       System.out.println("myException: "+e2);
       System.out.println("myException: "+e2);
e2.printStackTrace();
\rightarrow\overline{\mathcal{L}}\left\{ \right.    }
  }
```
}

}

### Weiterleiten von Exceptions

```
class thowsDemo
class thowsDemo
{
{
 public static void main(String args[])throws Exception
public static void main(String args[])throws Exception
\left| \right|int array[ ]={1,2};int i=Integer.parseInt(args[0]);
      System.out.println("Array["+i+"]="+array[i]);
      System.out.println("Array["+i+"]="+array[i]);
  }
  }
}
}
```